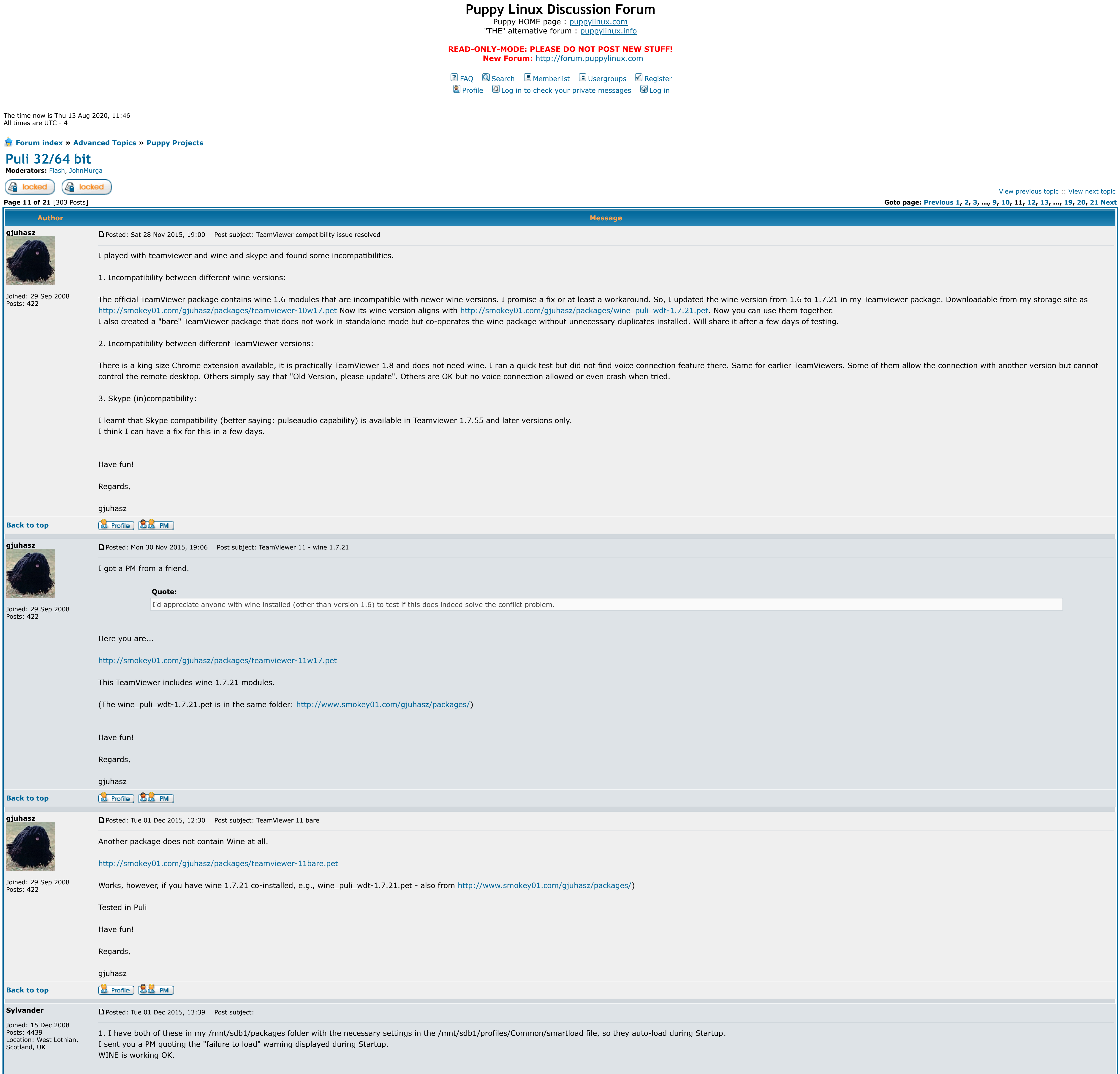

2. I started a Puli session, and ran TeamViewer-11, noted my ID & Password [rebooted into Slacko because I didn't have an email client set up in Puli but had Thunderbird set up in Slacko] and sent you my ID & Password from

3. Discovered that once I rebooted back into Puli, the ID & Password had changed [I need to find out in detail how TeamViewer works], so your attempt to connect to my PC failed.

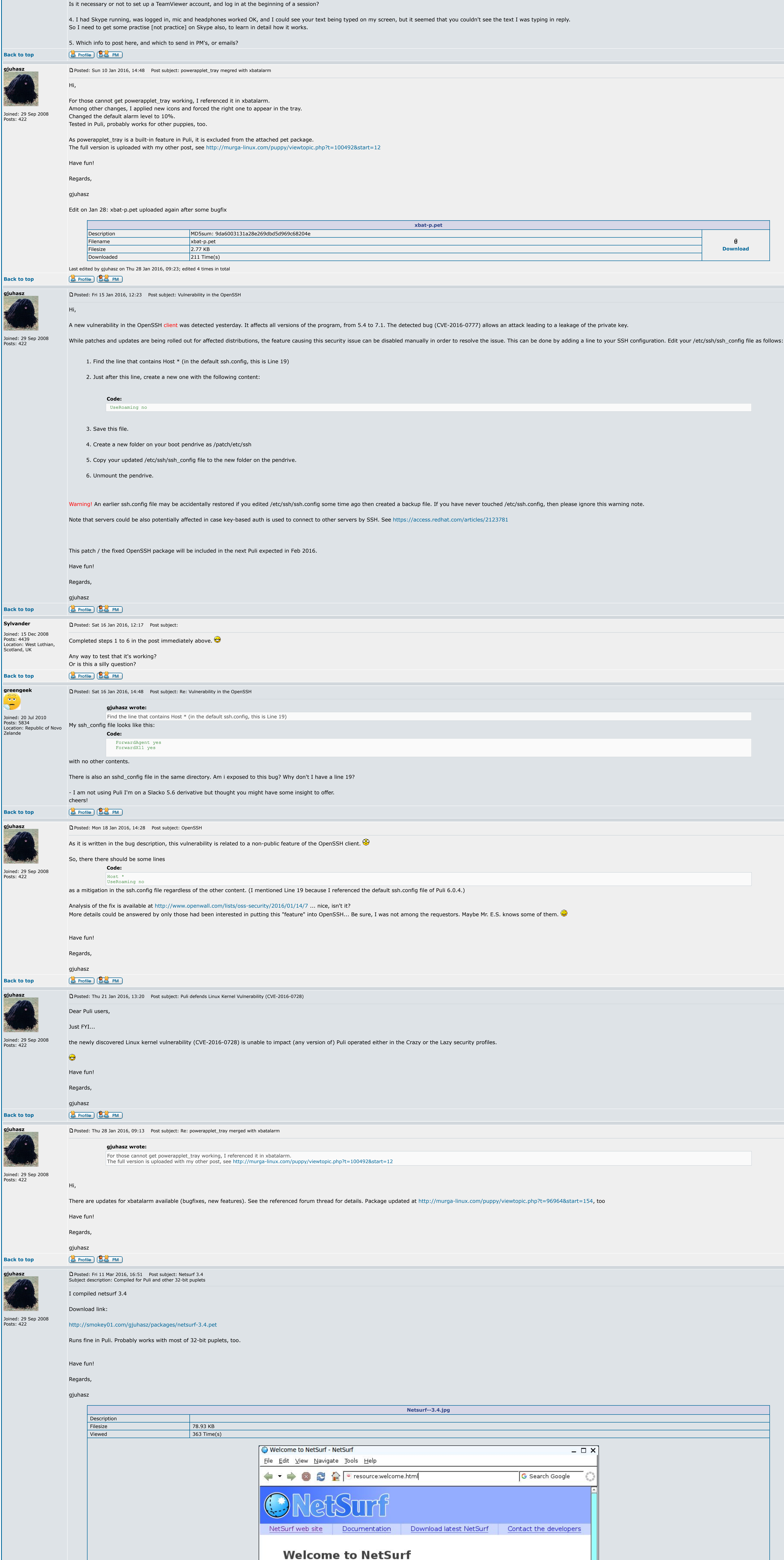

NickOvington a good fact again as weakled business Margaretine Home to an tallance

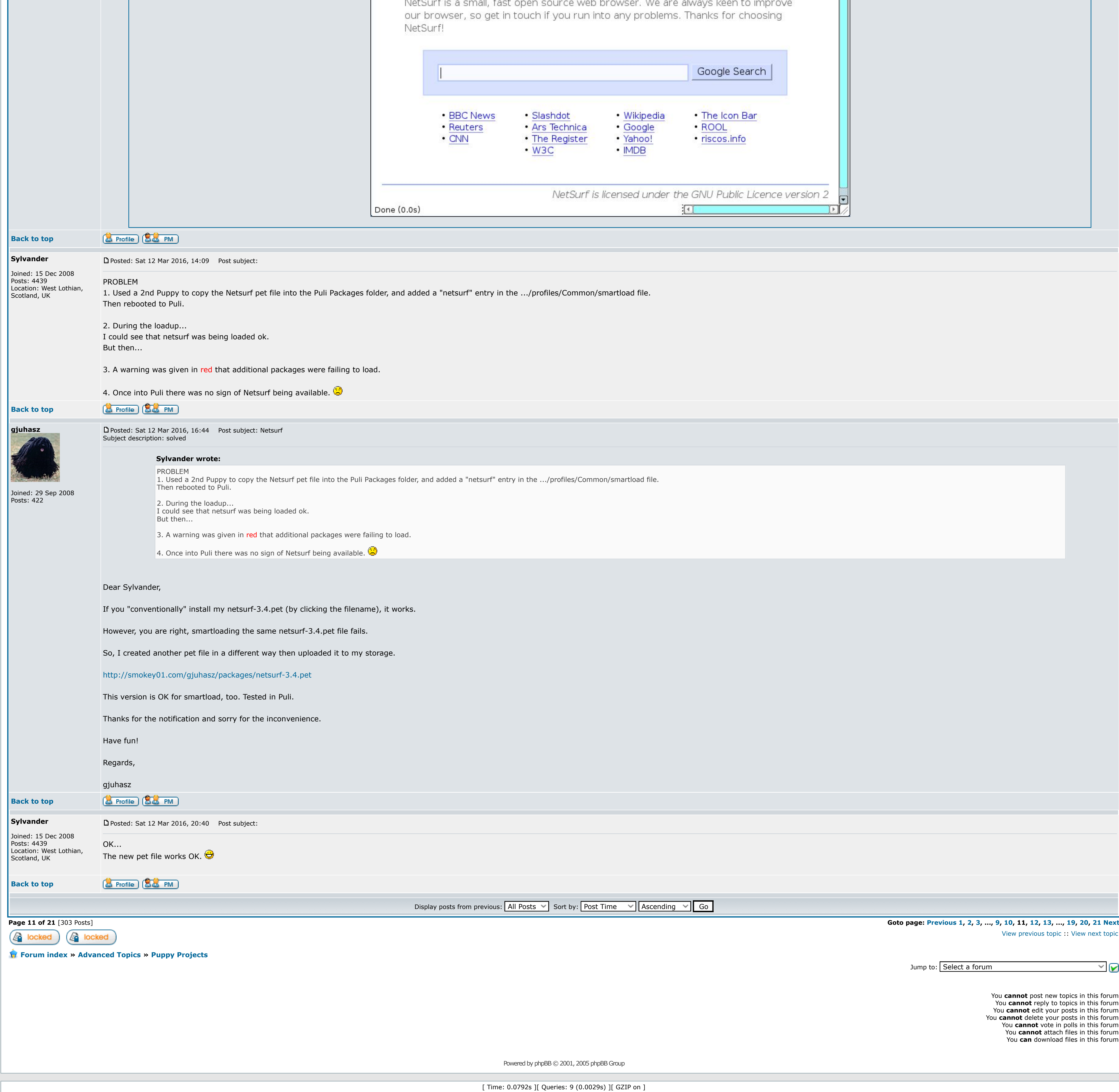